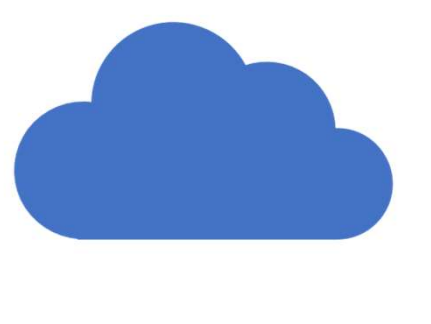

## **OneDrive** Microsoft Cloud Storage

September 14, 2020

## Windows 10 at Home Series September 14, 2020<br>
September 14, 2020<br>
Mindows 10 at Home Series<br>
Mondays at 2 PM with Zoom<br>
1. Start Menu /Tiles /Taskbar/ Desktop 7. Privacy/Update & Security<br>
2. Settings<br>
3. User Accounts<br>
9. Search/Cortana ~ Phone/G: September 14, 2020<br>
Windows 10 at Home Series<br>
Mondays at 2 PM with Zoom<br>
1. Start Menu /Tiles /Taskbar/ Desktop 7. Privacy/Update & Securi<br>
2. Settings<br>
3. User Accounts<br>
4. Personalization/ Ease of Access<br>
5. Devices/Net Windows 10 at Home Series<br>
Mondays at 2 PM with Zoom<br>
1. Start Menu /Tiles /Taskbar/ Desktop 7. Privacy/Update & Securi<br>
2. Settings<br>
3. User Accounts<br>
3. User Accounts<br>
4. Personalization/ Ease of Access<br>
5. Devices/Netwo Windows 10 at Home Series<br>
Mondays at 2 PM with Zoom<br>
1. Start Menu /Tiles /Taskbar/ Desktop 7. Privacy/Update & Securi<br>
2. Settings<br>
2. Settings<br>
4. Personalization/ Ease of Access<br>
4. Personalization/ Ease of Access<br>
5. Windows 10 at Home Series<br>
Mondays at 2 PM with Zoom<br>
1. Start Menu /Tiles /Taskbar/ Desktop 7. Privacy/Update & Securi<br>
2. Settings 8. Apps/Time & Language<br>
3. User Accounts 9. Search/Cortana ~ Phone<br>
4. Personalization/ Windows 10 at Home Series<br>
Mondays at 2 PM with Zoom<br>
1. Start Menu /Tiles /Taskbar/ Desktop 7. Privacy/Update & Securing<br>
2. Settings<br>
3. User Accounts 8. Apps/Time & Language<br>
4. Personalization/ Ease of Access 10. The N Windows 10 at Home Series<br>
Mondays at 2 PM with Zoom<br>
1. Start Menu /Tiles /Taskbar/ Desktop 7. Privacy/Update & Security<br>
2. Settings<br>
3. Apps/Time & Language<br>
3. Sterr Accounts<br>
4. Personalization/Ease of Access<br>
5. Devi

Mondays at 2 PM with Zoom

- 
- 
- 
- 
- 
- 

## **October**

- 
- 
- Priest<br>Priest<br>T. Privacy/Update & Security<br>8. Apps/Time & Language<br>9. Search/Cotnana ~ Phone/Gaming<br>10. The New Edge Browser<br>11. Microsoft (Office) 365<br>12. File Management Eptember 14, 2020<br>
PTIES<br>
7. Privacy/Update & Security<br>
8. Apps/Time & Language<br>
9. Search/Cortana ~ Phone/Gaming<br>
10. The New Edge Browser<br>
11. Microsoft (Office) 365<br>
12. File Management<br>
13. One Drive PTIES<br>
7. Privacy/Update & Security<br>
8. Apps/Time & Language<br>
9. Search/Cortana ~ Phone/Gaming<br>
10. The New Edge Browser<br>
11. Microsoft (Office) 365<br>
12. File Management<br>
13. One Drive Pries<br>
Pries<br>
7. Privacy/Update & Security<br>
8. Apps/Time & Language<br>
9. Search/Cortana ~ Phone/Gaming<br>
10. The New Edge Browser<br>
11. Microsoft (Office) 365<br>
12. File Management<br>
13. One Drive Pries<br>
11. Privacy/Update & Security<br>
12. Apps/Time & Language<br>
2. Search/Cortana ~ Phone/Gaming<br>
10. The New Edge Browser<br>
11. Microsoft (Office) 365<br>
12. File Management<br>
13. One Drive PTIES<br>
T. Privacy/Update & Security<br>
8. Apps/Time & Language<br>
9. Search/Cotrana ~ Phone/Gaming<br>
10. The New Edge Browser<br>
11. Microsoft (Office) 365<br>
12. File Management<br>
13. One Drive Pries<br>
Pries<br>
7. Privacy/Update & Security<br>
8. Apps/Time & Language<br>
9. Search/Cortana ~ Phone/Gaming<br>
10. The New Edge Browser<br>
11. Microsoft (Office) 365<br>
12. File Management<br>
13. One Drive
- 
- 
- 
- 

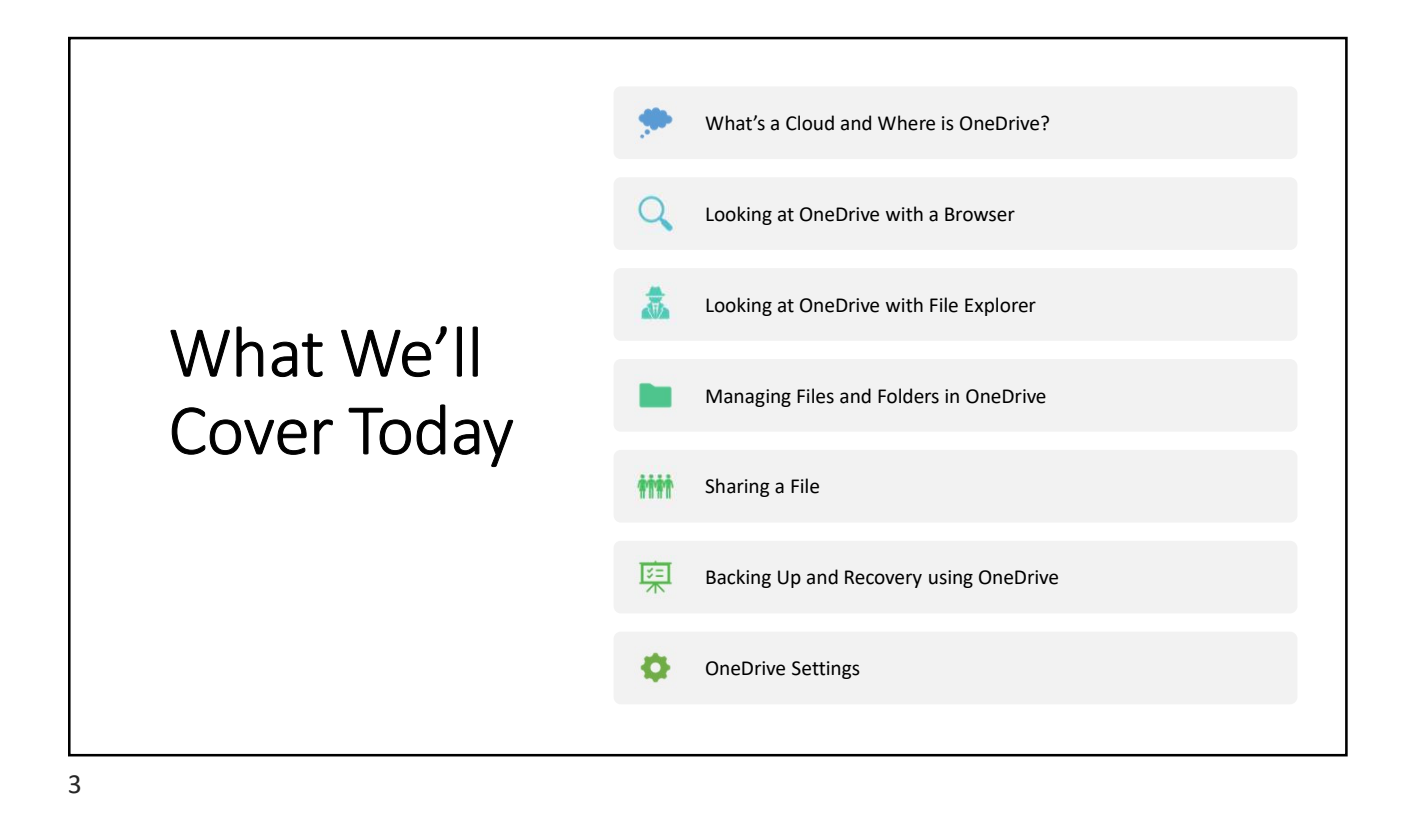

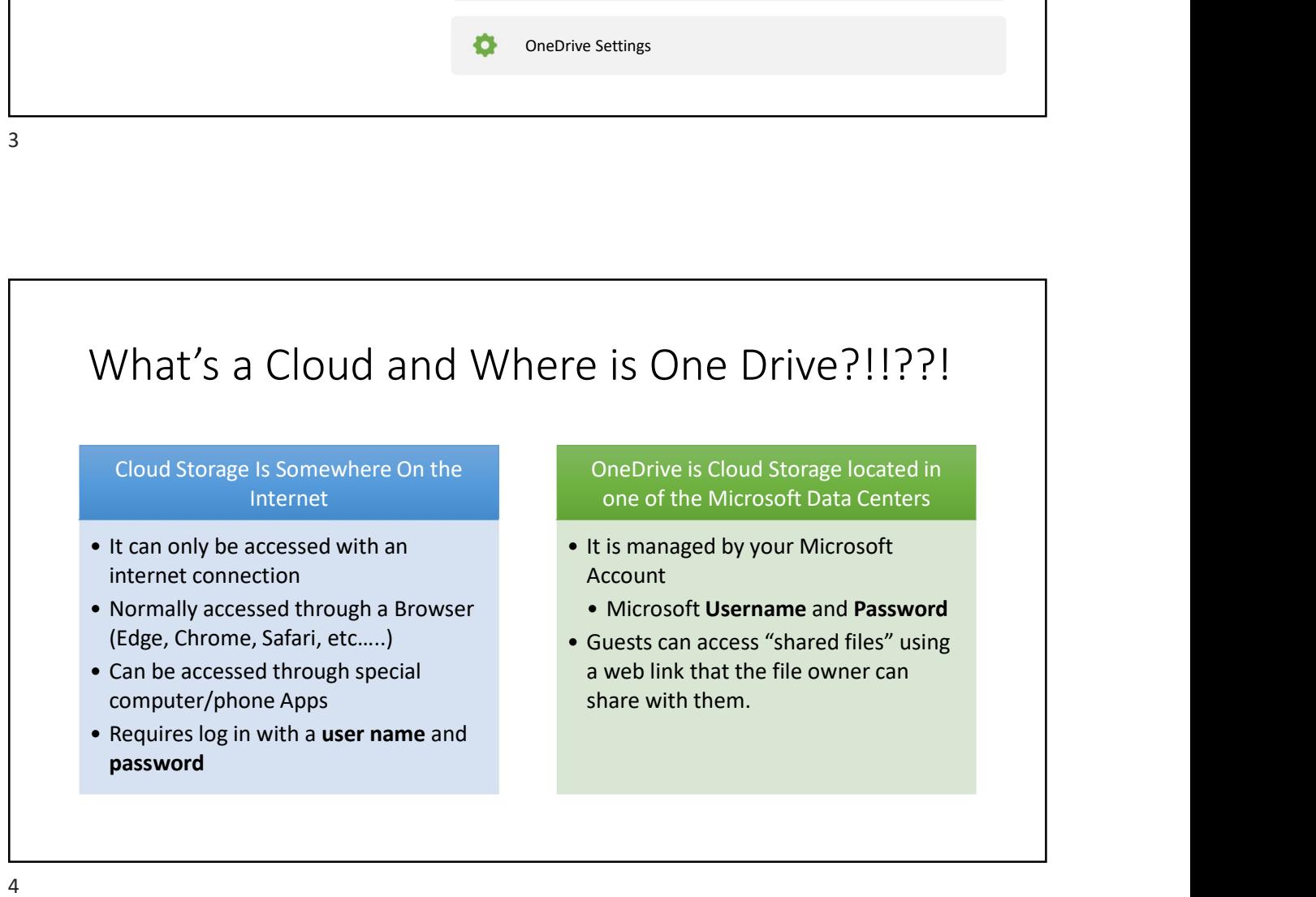

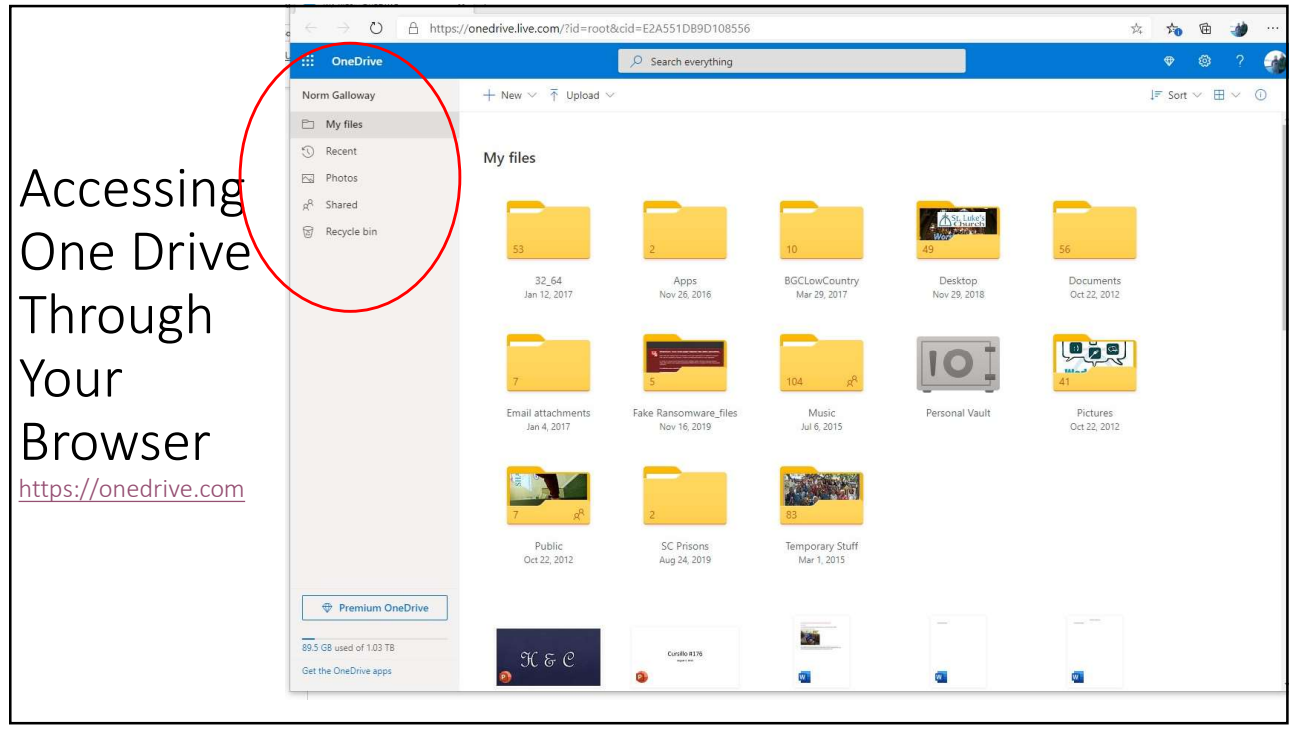

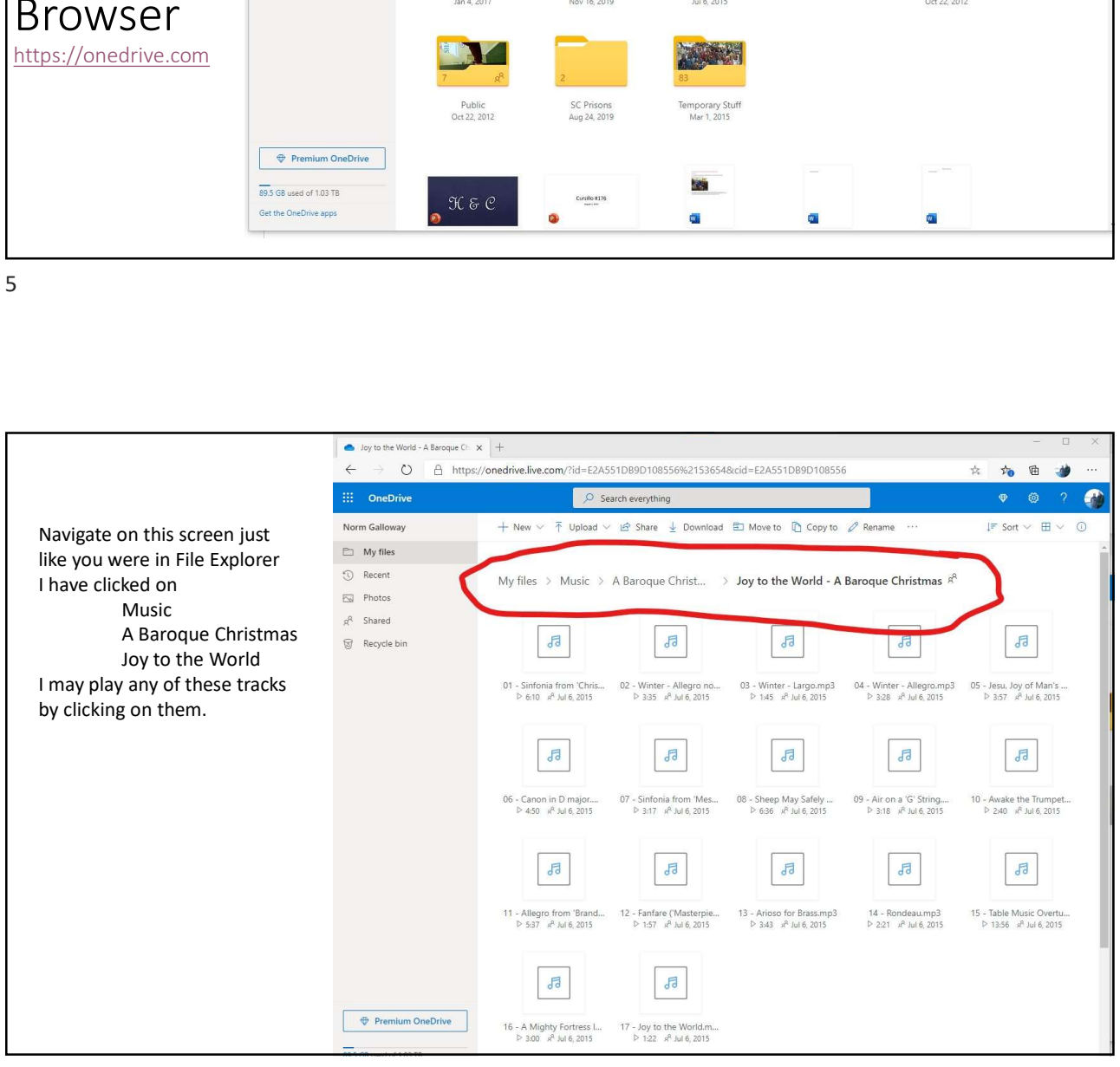

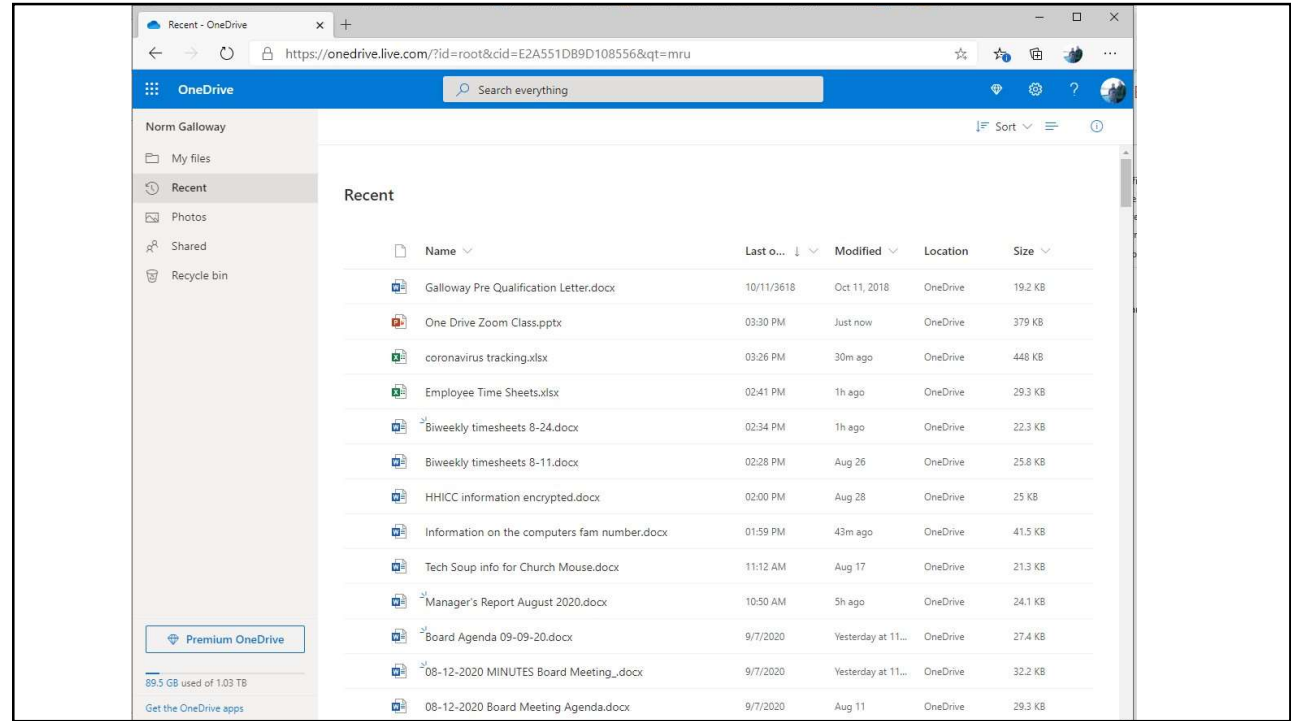

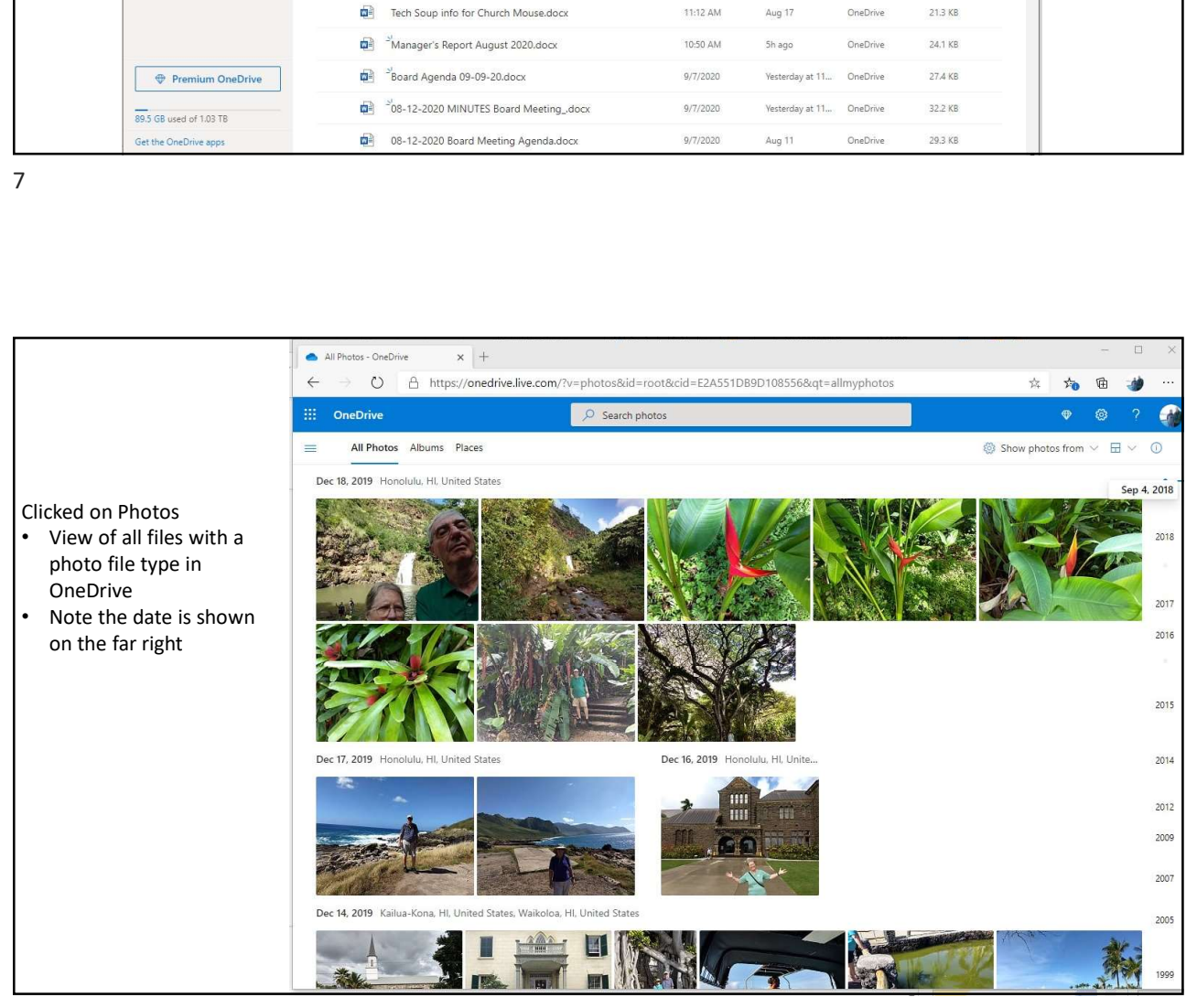

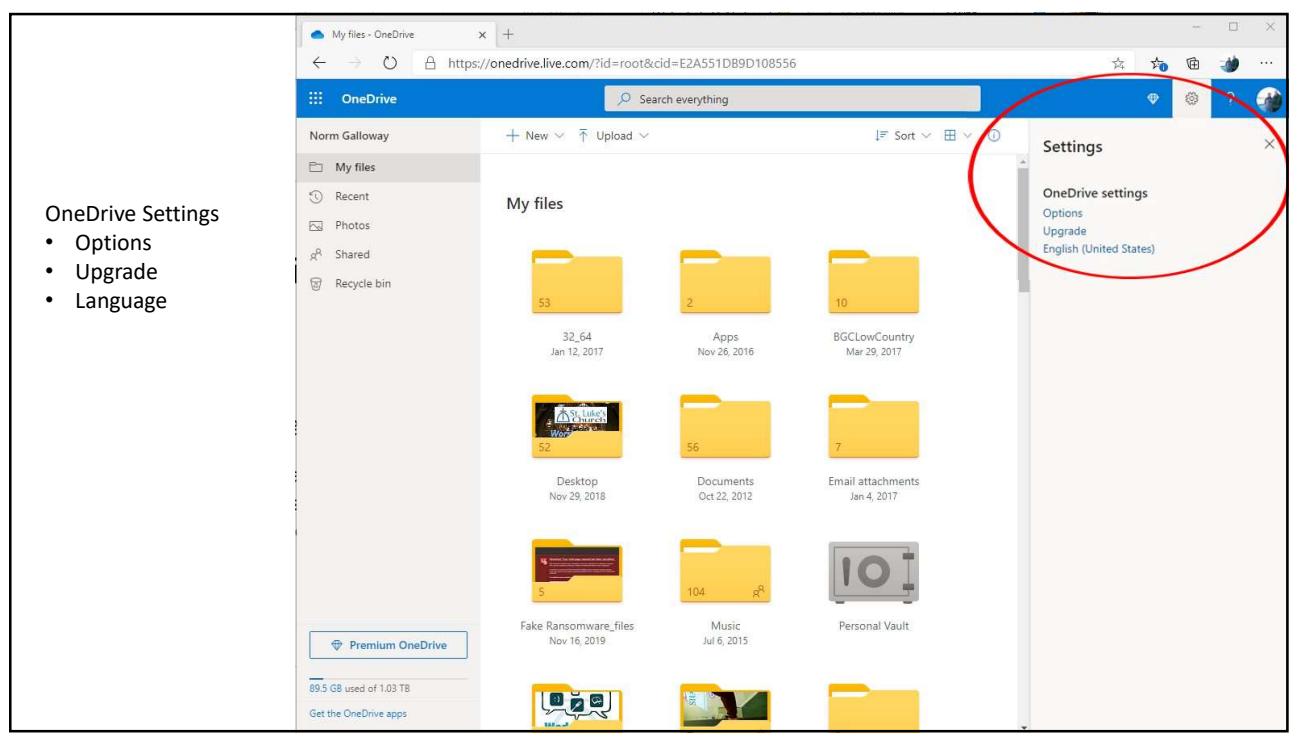

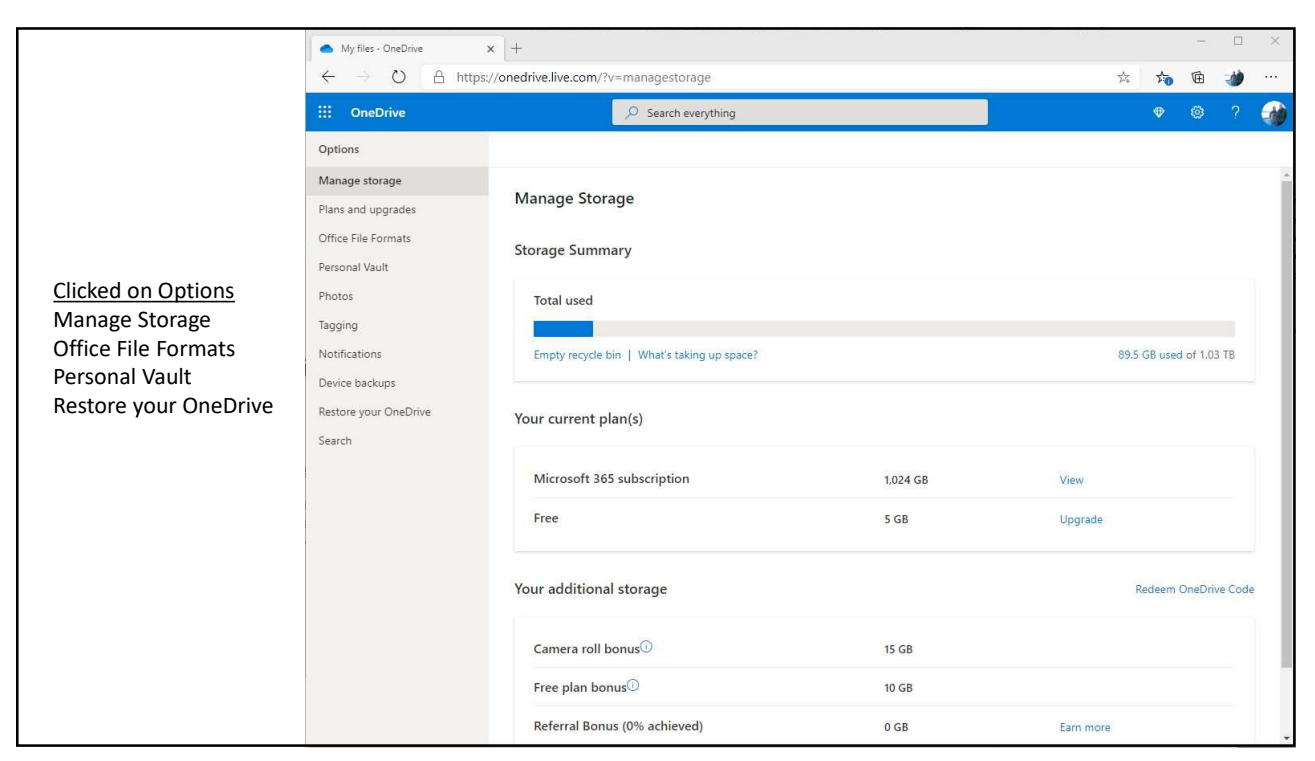

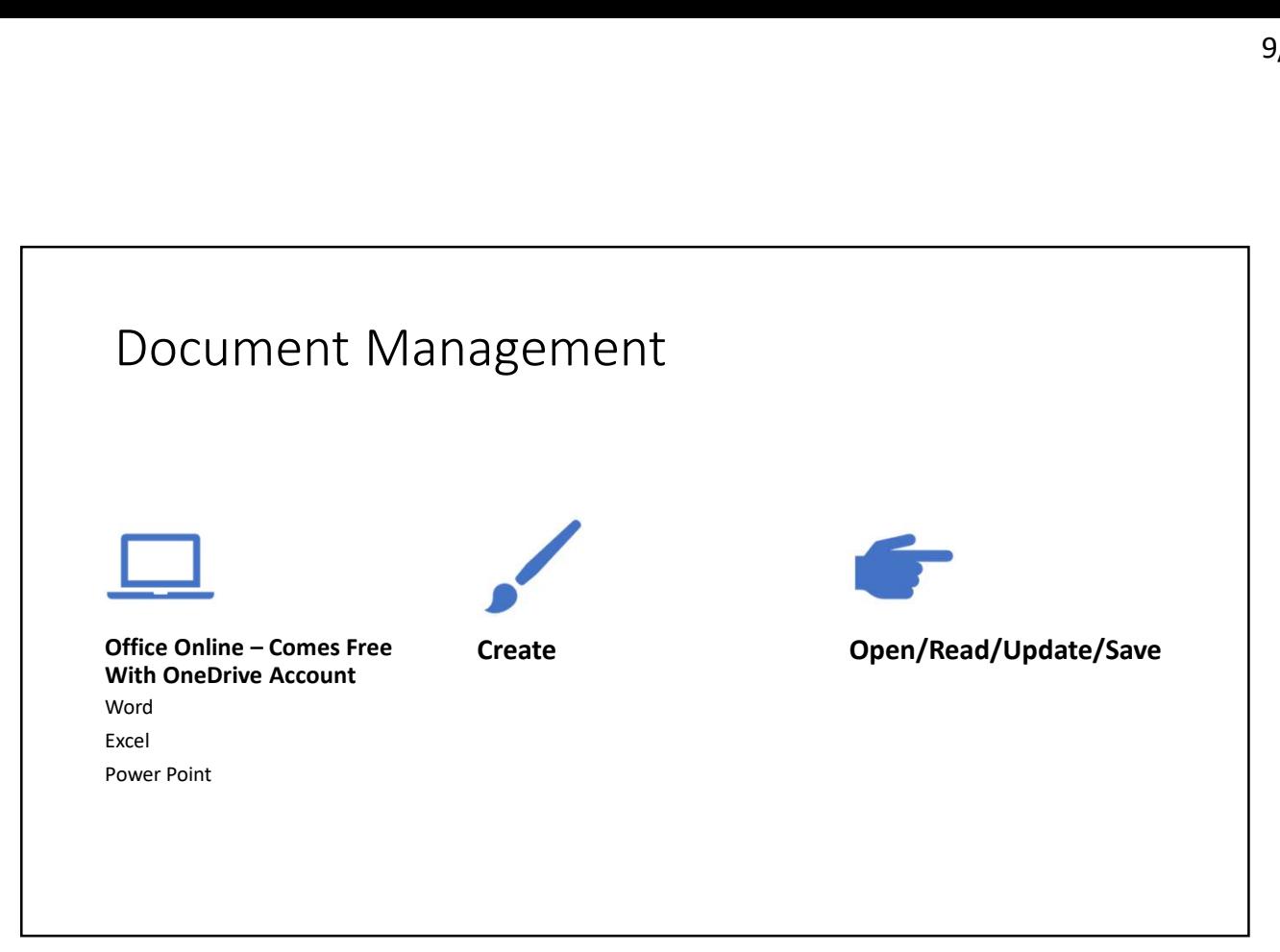

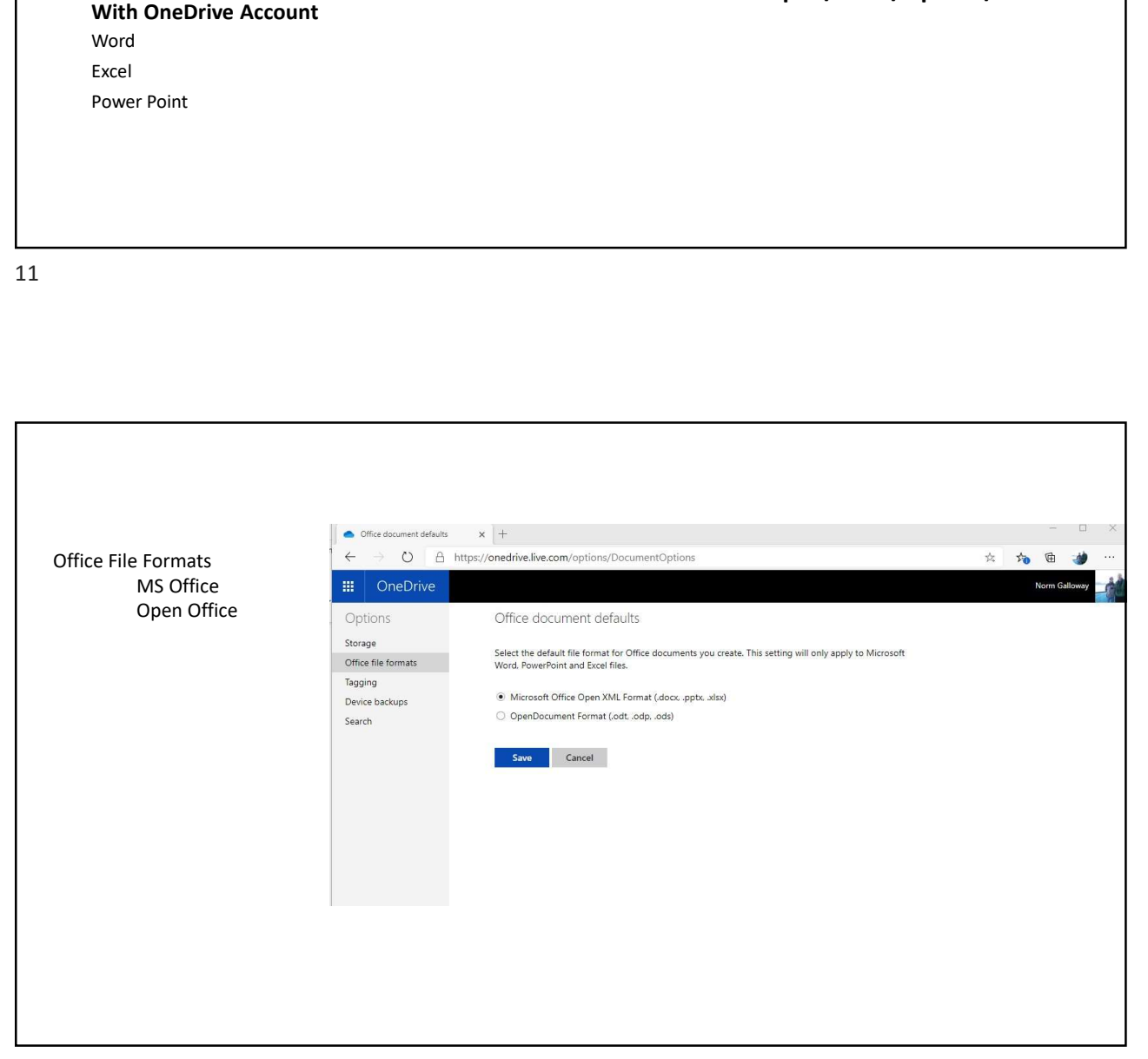

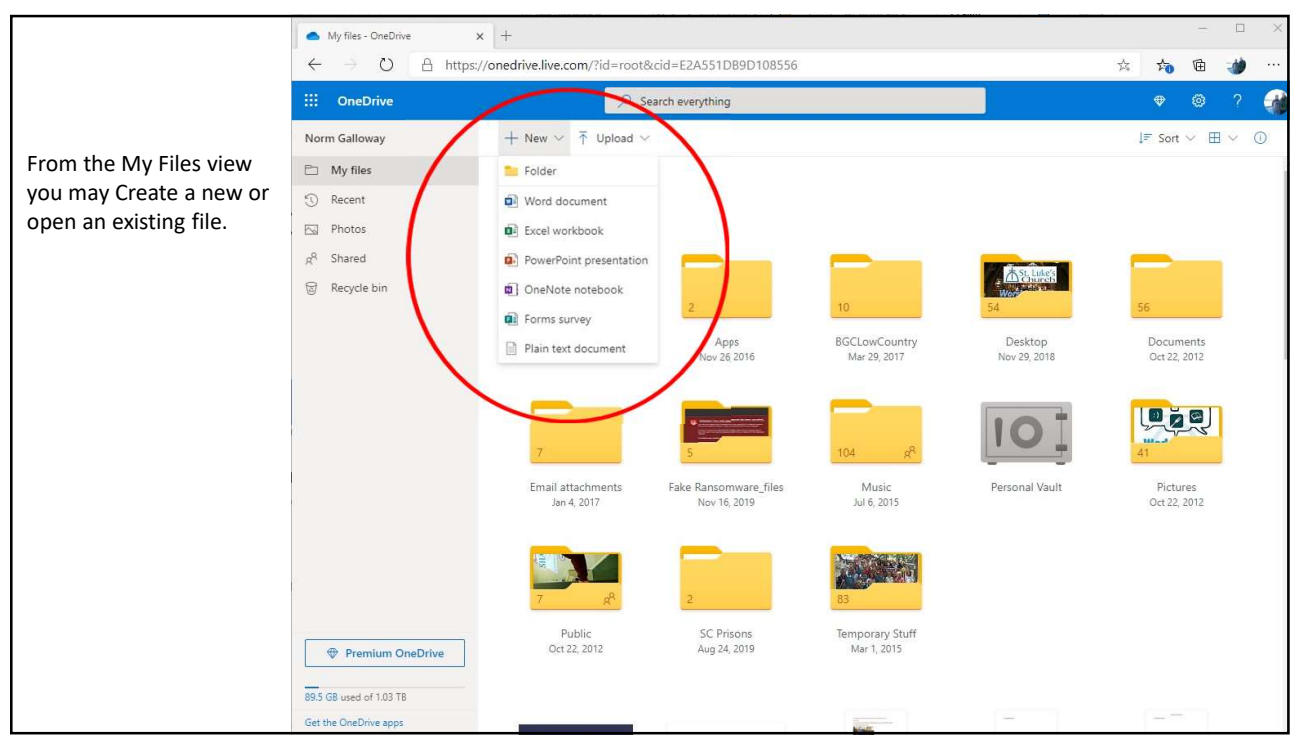

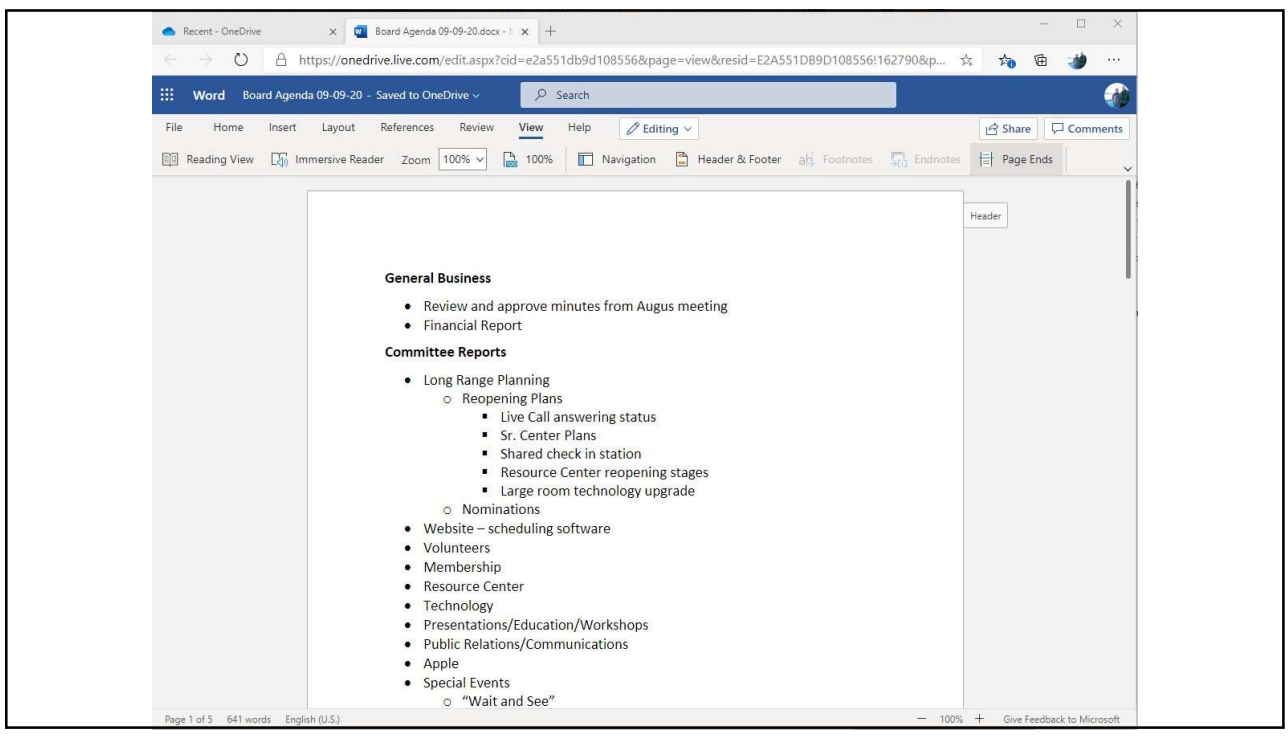

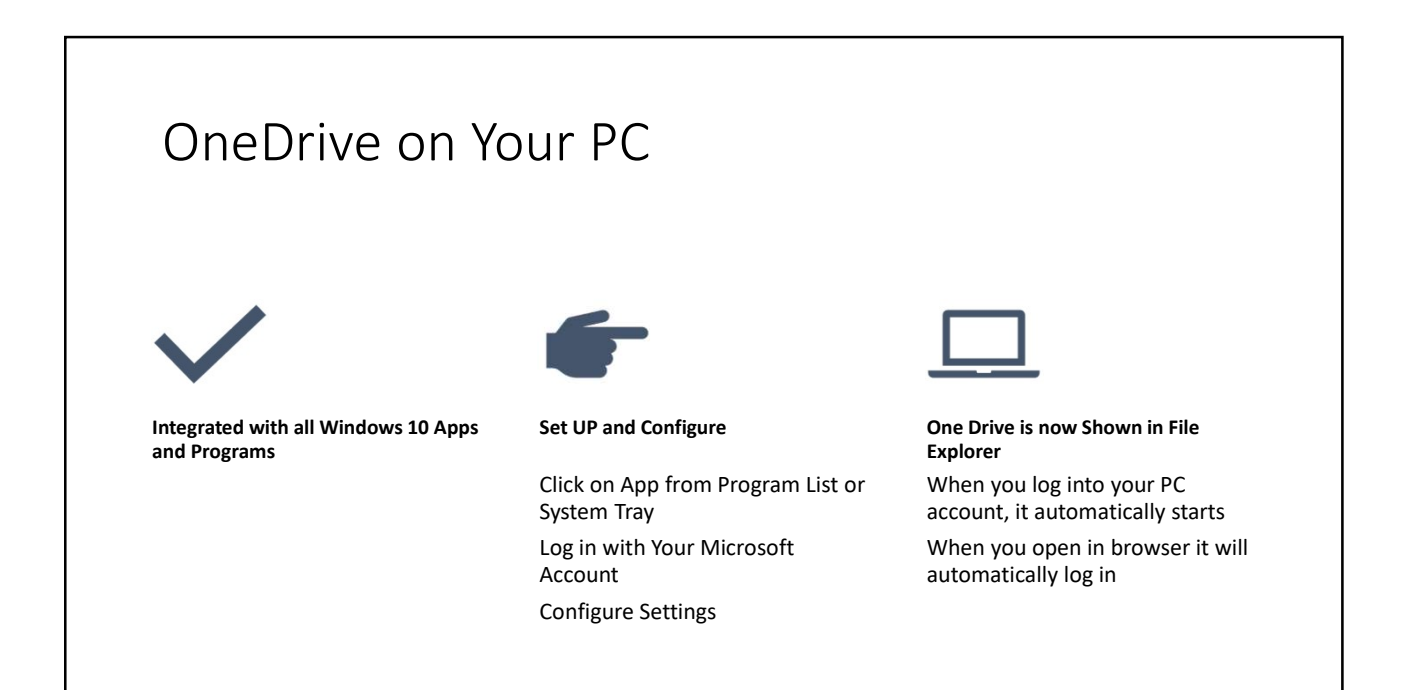

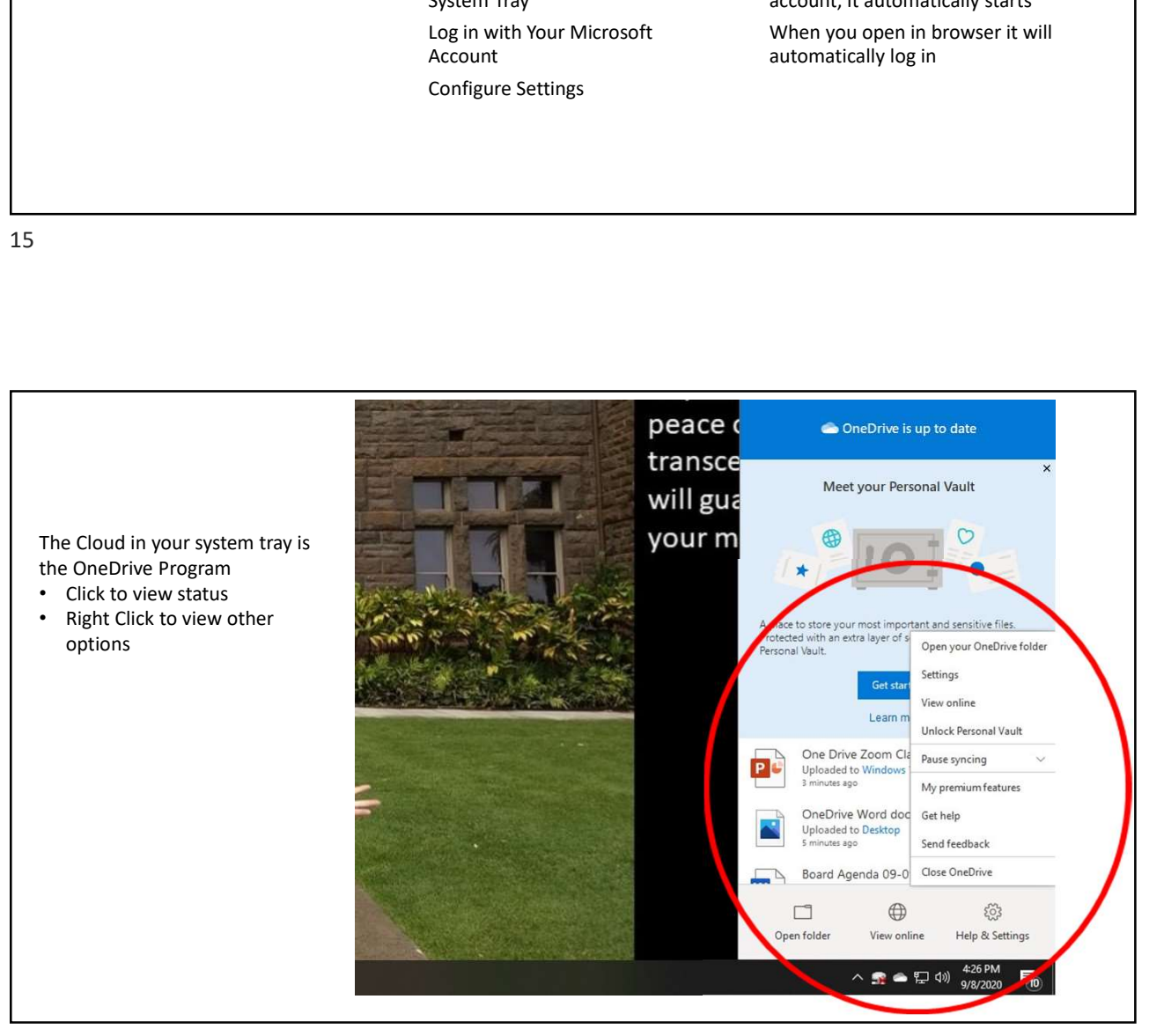

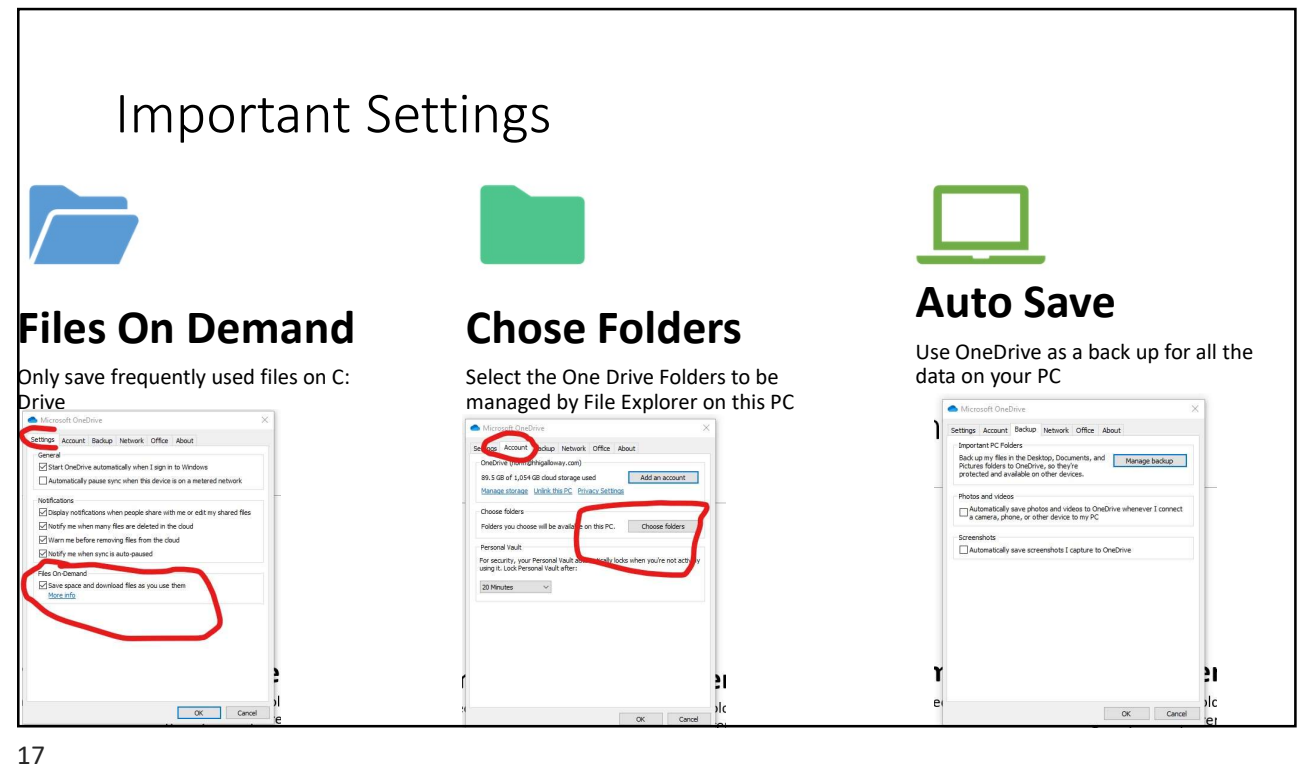

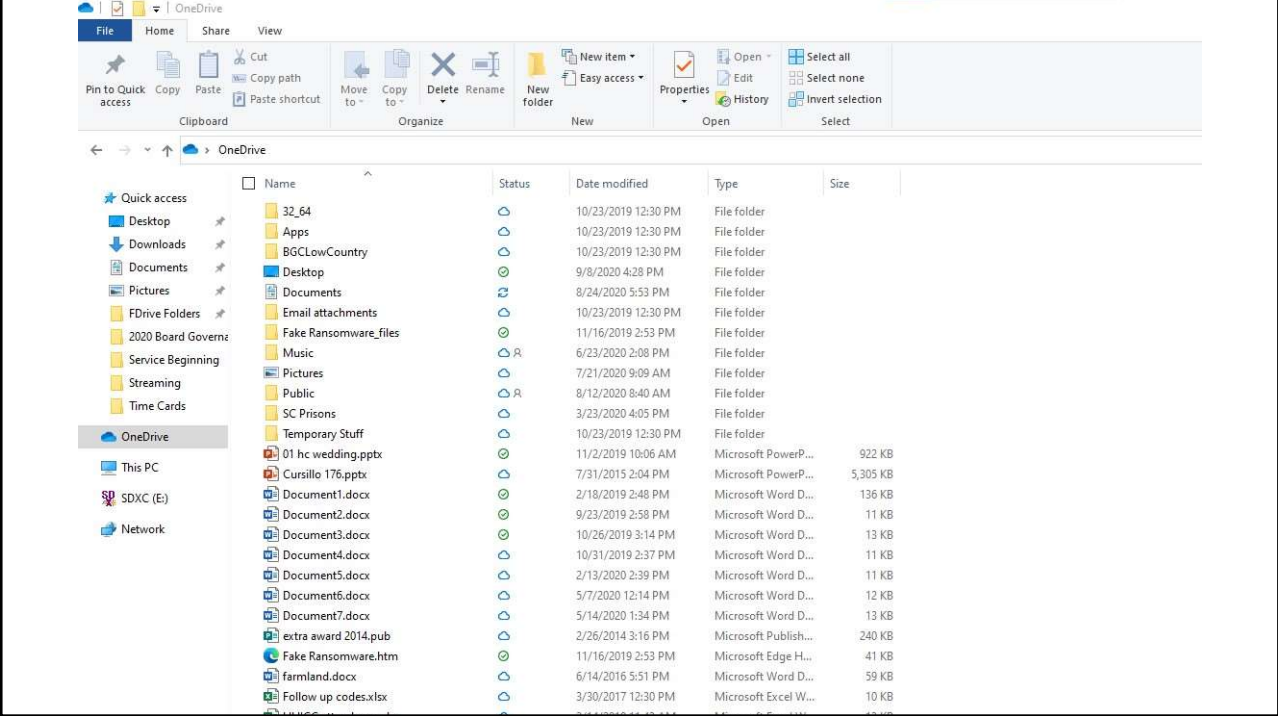

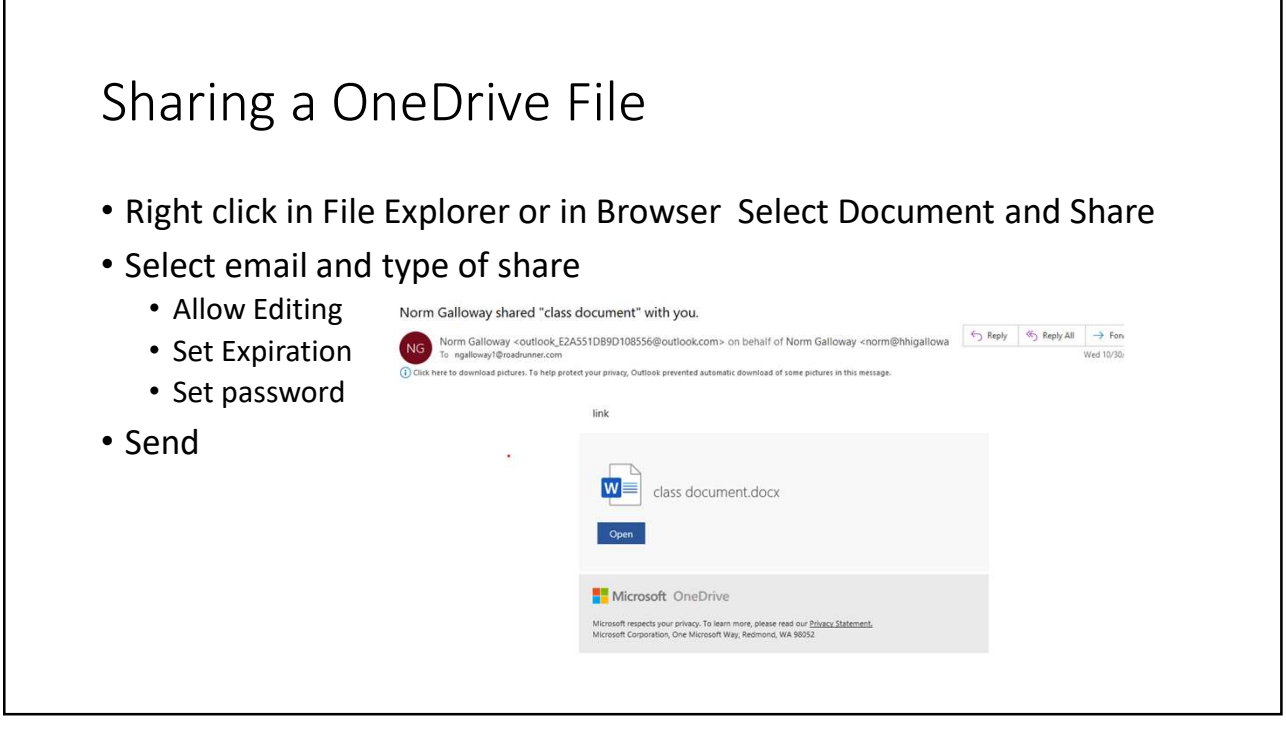

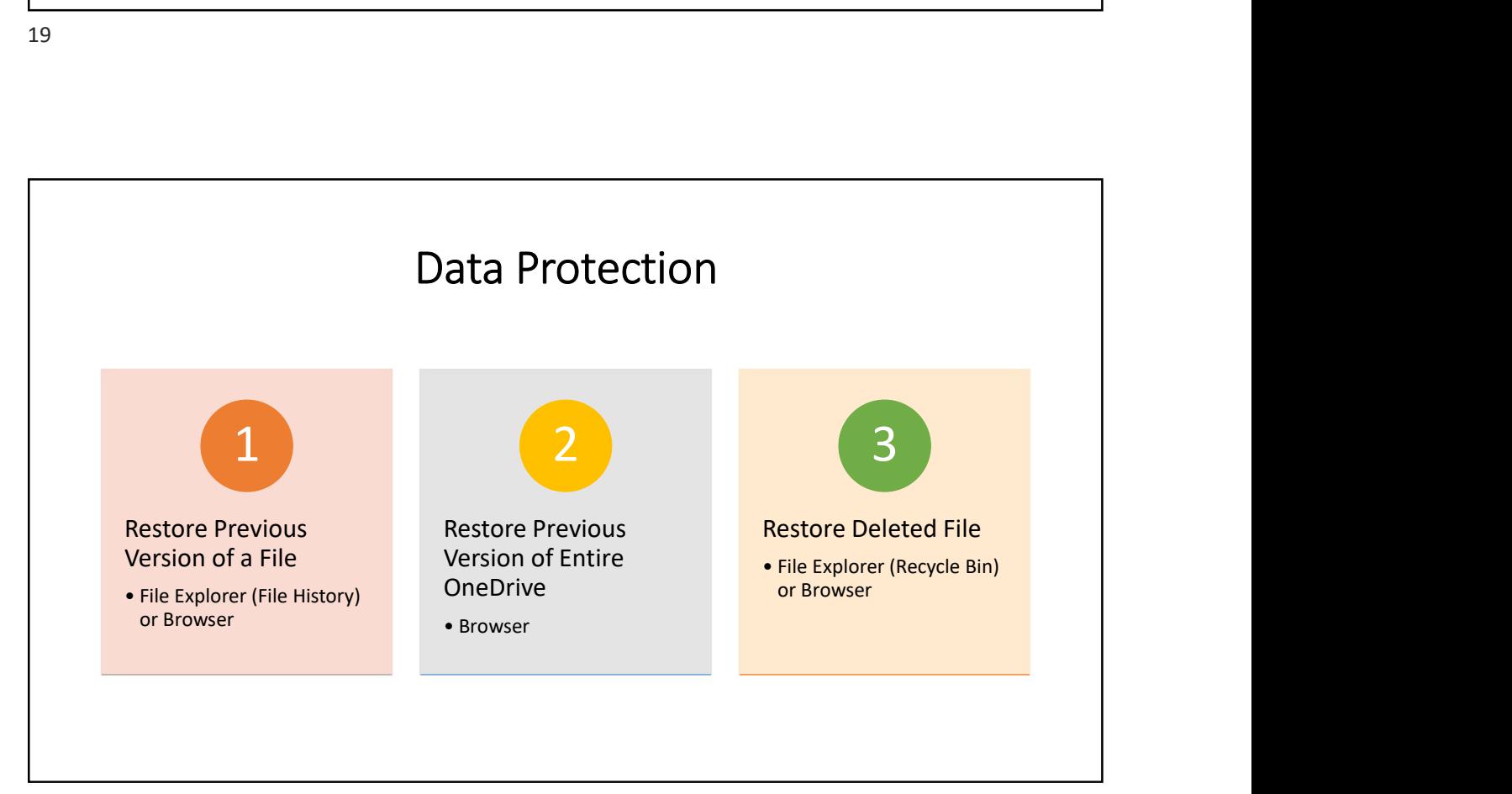